# **Examen HAVO 2019**

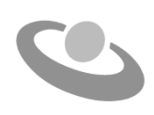

tijdvak 1 donderdag 16 mei 7.30 - 10.30 uur

## **Informatica**

Bij dit examen horen een bijlage en een uitwerkbijlage.

Noteer alle antwoorden in de uitwerkbijlage.

Dit examen bestaat uit 44 vragen.

Voor dit examen zijn maximaal 83 punten te behalen.

Voor elk vraagnummer staat hoeveel punten met een goed antwoord behaald kunnen worden.

1p **1** Mobiele telefoons zijn computertjes die snel verandering ondergaan. Zij veranderen van vorm, grootte en van functionaliteiten. De strijd tussen producenten op de consumentenmarkt wordt vooral beïnvloed door steeds nieuwe bijkomende functionaliteiten. Het gevolg voor een fabrikant kan soms ook negatief zijn. Dat wil zeggen, van het ene moment op de andere, raakt een fabrikant een groot deel van de markt kwiit.

> In de afbeeldingen I, II, III en IV hieronder zijn vier mobiele telefoons weergegeven.

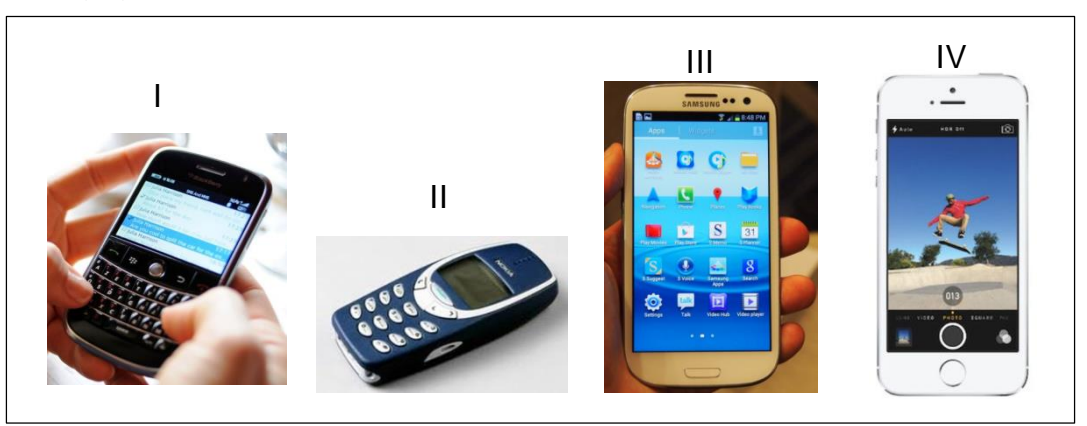

Een van deze vier is het snelst in marktaandeel achteruit gegaan. Er wordt gezegd:

"Het grote succes ervan heeft geleid tot het falen ervan".

- $\rightarrow$  Van welke wordt dit gezegd?
- **A** I
- **B** II
- **C** III
- **D** IV
- 

1p **2** Winkeliers maken gebruik van een netwerk dat 'Paynet' heet. Door middel van dit netwerk kunnen zij met hun point-of-sale systemen hun cliënten de mogelijkheid bieden online betalingen te verrichten.

- → Wat is zeker een gevolg van de introductie van 'Paynet'?
- **A** minder ernstige roofovervallen
- **B** minder banen op de arbeidsmarkt
- **C** minder geldkoeriers op straat
- **D** minder cash geld in omloop

1p **3** De transistor deed zijn intrede rond 1955. Het zorgde ervoor dat elektronische componenten kleiner werden en minder energie gebruikten. Hieronder staat een niet afgemaakte zin over de transistor.

## **De transistor kwam toen in de plaats van de …**

- $\rightarrow$  Welk alternatief hieronder maakt de bovenstaande zin correct af?
- **A** radiobuis.
- **B** ponskaart.
- **C** "integrated circuit".
- **D** microprocessorschip.
- 1p **4** Waarbij wordt het OSI-model gevolgd?
	- **A** bij data-encryptie
	- **B** bij dataconversie
	- **C** bij datamodulatie
	- **D** bij datacommunicatie
- 1p **5** Roman is een "web developer". Hij moet geregeld bestanden uploaden naar de webserver van zijn internet provider.
	- $\rightarrow$  Welk protocol is bestemd voor het uploaden van zijn bestanden?
	- **A** FTP
	- **B** HTTP
	- **C** POP
	- **D** SMTP
- 1p **6** De download-transmissiesnelheid van de 'smart phone' van Mireille is maximaal 256 kbps. Zij berekent hoe lang het downloaden van de 'VLC media player' App zal duren met deze snelheid. Gegevens over deze App zijn

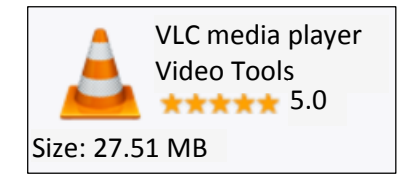

hiernaast weergegeven zoals die op het internet te vinden zijn.

- $\rightarrow$  Welke berekening van Mireille is juist?
- **A** 5 \* 2<sup>20</sup> / 256000
- **B**  $5 \times 2^{20} / 256000 / 8$
- **C** 27,51 \* 2<sup>20</sup> \* 8 / 256000
- **D** 27,51 \* 2<sup>20</sup> \* 256 \* 1000
- 1p **7** Hieronder is van één component op het moederbord een functie genoemd: Functie: datatransmissie op het moederbord aansturen.
	- $\rightarrow$  Welke component is dat?
	- **A** de BUS
	- **B** de CMOS
	- **C** de processor
	- **D** de EEPROM

Hieronder is de bouw en werking van een computer schematisch weergegeven.

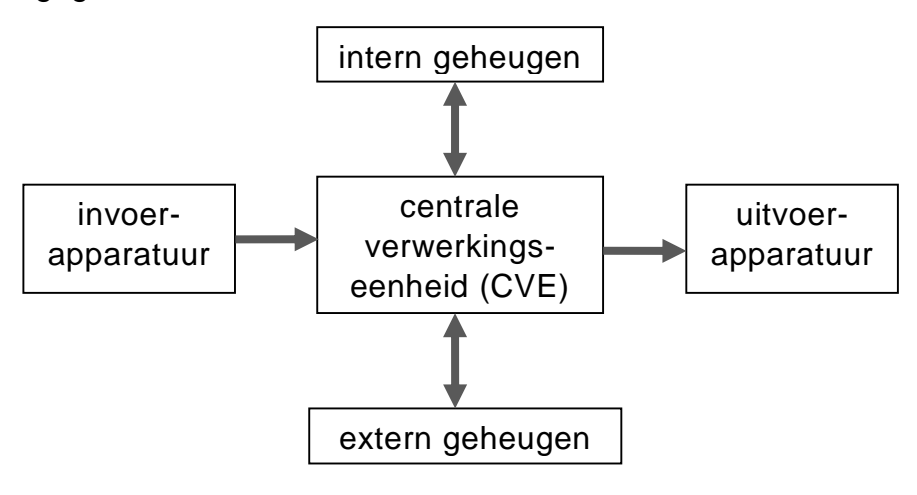

- 1p **8** Welke onderdelen uit bovenstaand schema zijn MINIMAAL nodig voor het realiseren van invoer?
	- **A** intern geheugen en CVE
	- **B** extern geheugen en CVE
	- **C** intern geheugen, extern geheugen en CVE
	- **D** intern geheugen, extern geheugen, CVE en uitvoerapparatuur
- 1p **9** Lees onderstaande beweringen.
	- I. De centrale verwerkingseenheid (CVE) is opgebouwd uit het besturingsorgaan en een register.
	- II. Het interne geheugen van een computer bestaat uit RAM-geheugen en een ROM-geheugen.
	- $\rightarrow$  Wat geldt voor bovenstaande beweringen?
	- **A** alleen I is juist
	- **B** alleen II is juist
	- **C** I en II zijn beide juist
	- **D** I en II zijn beide onjuist
- 1p **10** Randapparatuur kunnen we in drie categorieën onderverdelen, namelijk, invoerapparatuur, uitvoerapparatuur en opslagapparatuur. Hierna worden drie apparaten op een rij genoemd die gebruikt kunnen worden als: eerste invoerapparaat, tweede uitvoerapparaat en als laatste opslag apparaat.
	- $\rightarrow$  Welke rij hieronder is zo een rij?
	- **A** beamer, digitale camera, CD
	- **B** printer, magneetkaart, webcam
	- **C** touch screen, printer, touch screen
	- **D** webcam, touch screen, digitale camera

1p **11** Hieronder zijn vier invoerapparaten weergegeven.

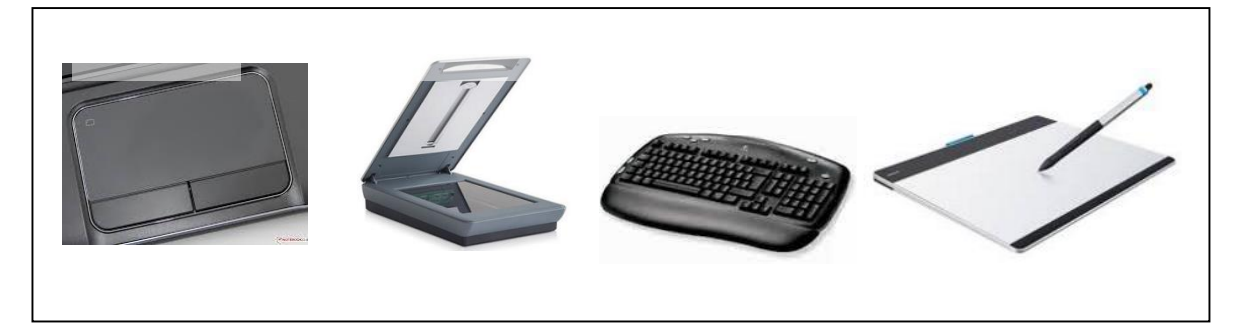

Met deze apparaten kan NIET alle vormen van invoer plaatsvinden.

- $\rightarrow$  Welke vorm van invoer kan niet?
- **A** invoer van tekst
- **B** invoer van geluid
- **C** invoer van afvinkkeuzes
- **D** invoer van afbeeldingen
- 1p **12** Ten opzichte van afbeelding I laat afbeelding II hieronder zien hoe er oorspronkelijk begonnen is met een **principe** dat tegenwoordig in allerlei programmatuur wordt toegepast.

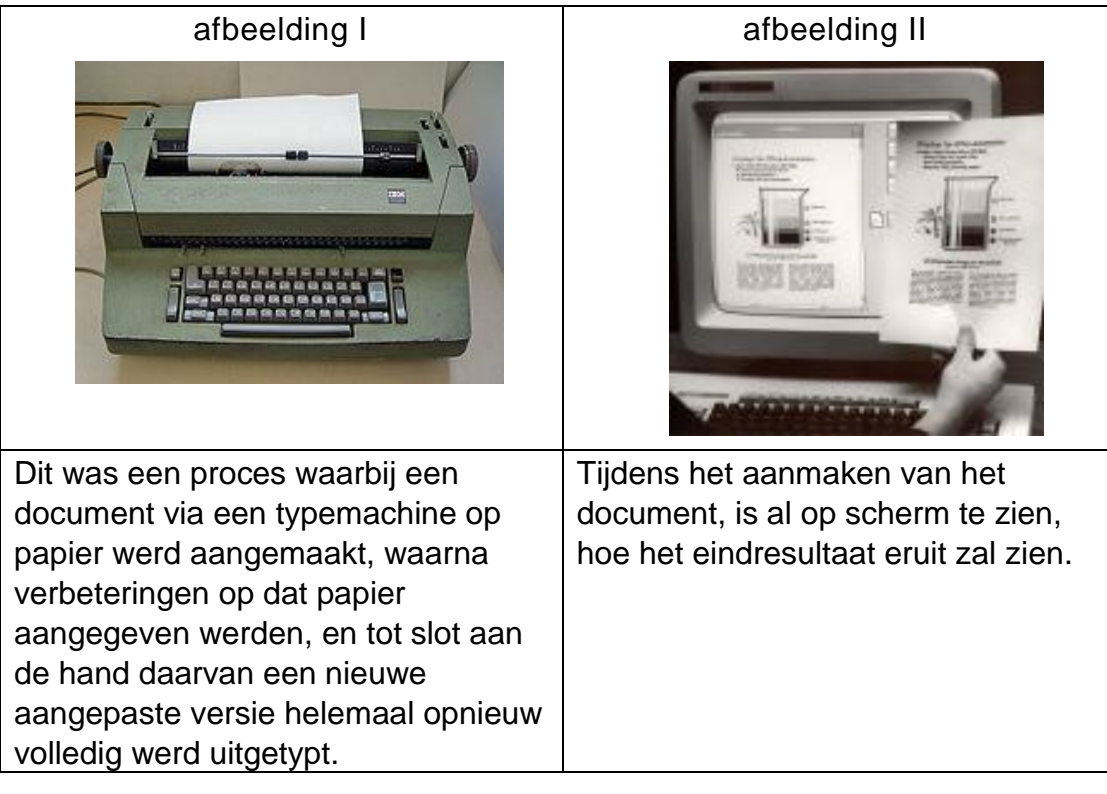

Dit principe wordt aangeduid met een afkorting.

- $\rightarrow$  Welke afkorting is dat?
- **A** WYSIWYG
- **B** HTML
- **C** WWW
- **D** URL

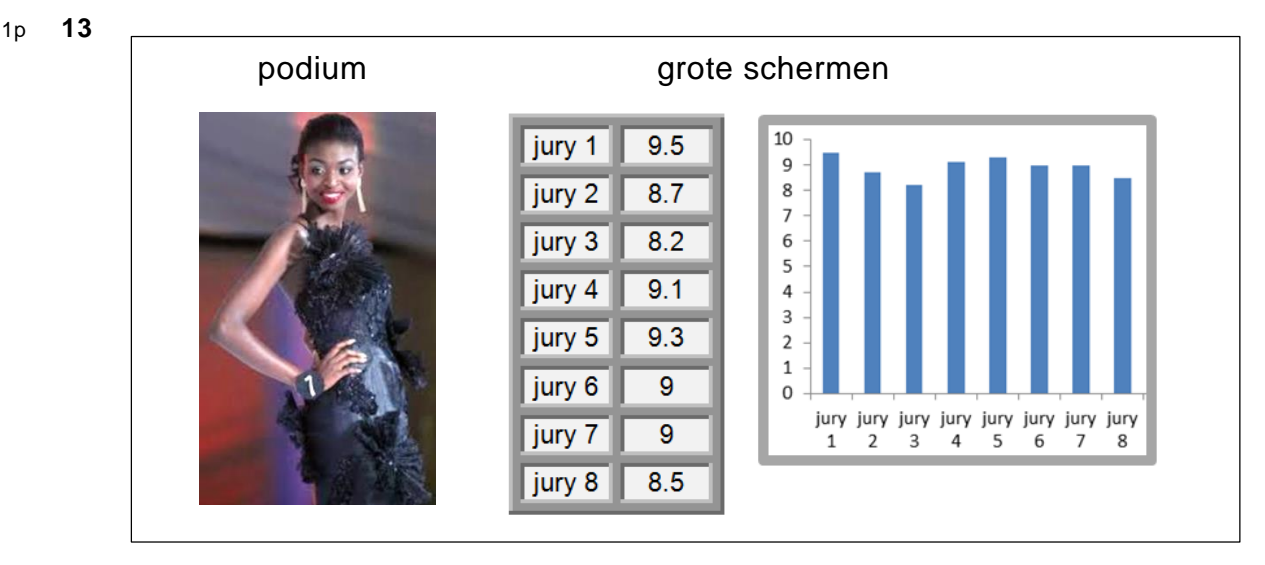

Voor een "Miss Beauty" evenement heeft men besloten toegekende cijfers direct tijdens de optredens, op groot scherm te tonen en ook diagrammen daarvan te laten zien. Men wil slechts één Microsoft programma hiervoor gebruiken.

- Welk Microsoft programma is **het meest** geschikt hiervoor?
- **A** Microsoft Word
- **B** Microsoft Excel
- **C** Microsoft Access
- **D** Microsoft PowerPoint
- 1p **14** Lees onderstaande beweringen.
	- I. Een firewall kan ongewenste teksten van internet tegenhouden.
	- II. Een firewall kan pornografische beelden van internet tegenhouden.
	- $\rightarrow$  Wat geldt voor bovenstaande beweringen?
	- **A** alleen I is juist
	- **B** alleen II is juist
	- **C** I en II zijn beide juist
	- **D** I en II zijn beide onjuist
- 1p **15** Melony moet regelmatig een offline backup maken van haar harde schijf. Dat doet zij altijd als volgt:

Stap 1: Ze maakt verschillende nieuwe mappen aan op de schijf.

Stap 2: De bestanden op de schijf plaatst ze in de nieuwe mappen.

Stap 3. Van elke map op de schijf maakt ze een kopie op een memory stick.

- $\rightarrow$  Welk soort programma heeft Melony hiervoor nodig?
- **A** een programmeertaal
- **B** het systeemprogramma
- **C** een antivirus programma
- **D** een tekstverwerkingsprogramma
- 1p **16** Jarvin wil de "desktop background" van zijn computer veranderen. Het moet een werkende klok worden waarop de juiste tijd van de dag wordt weergegeven.
	- $\rightarrow$  Met welke twee soorten programma's kan Jarvin dit het gemakkelijkst doen?
	- **A** de BIOS en een programmeertaal
	- **B** een programmeertaal en een webbrowser
	- **C** een webbrowser en het systeemprogramma
	- **D** het systeemprogramma en een databaseprogramma
- 1p **17** In de afbeelding hiernaast wordt een netwerktopologie weergegeven. Dit netwerk wordt NIET als een busnetwerk gebruikt.
	- $\rightarrow$  Waaruit blijkt dit?
	- **A** De structuur is ringvormig.
	- **B** Er zijn maar zeven werkstations.
	- **C** Er is één centrale verbindingslijn.
	- **D** Een signaal bereikt geen eindpunt.

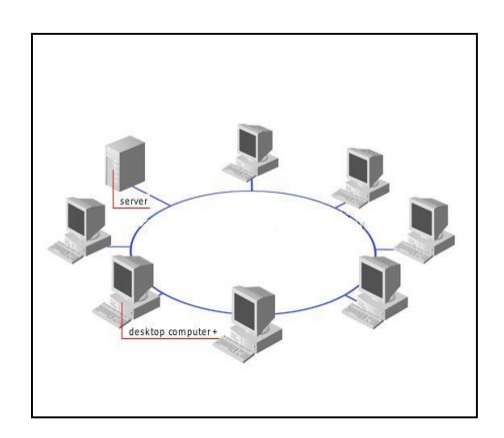

- 1p **18** Lees onderstaande beweringen:
	- I. Het bereik van een LAN is alleen binnen een gebouw.
	- II. Het bereik van een WAN is zowel binnen als buiten gebouwen.
	- $\rightarrow$  Wat geldt voor bovenstaande beweringen?
	- **A** Alleen I is juist
	- **B** Alleen II is juist
	- **C** I en II zijn beide juist
	- **D** I en II zijn beide onjuist

*Lees de tekst hieronder.*

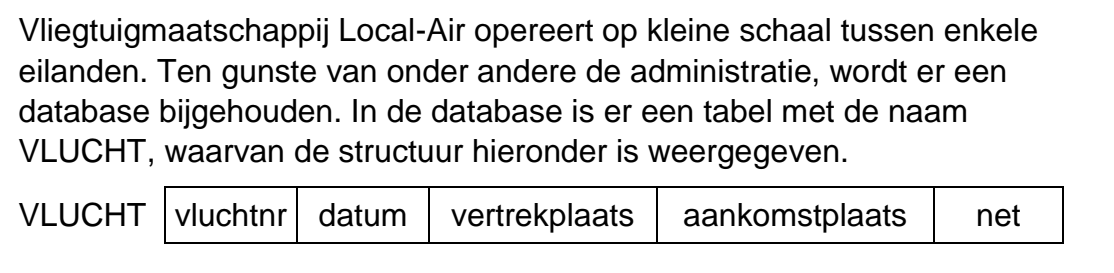

*De bovenstaande tekst hoort bij vraag 19 en vraag 20.*

- 1p **19** Tabel VLUCHT wordt onder meer gebruikt voor het bijhouden van de groei in aantal passagiers. De veldnamen zijn bijna allemaal evident.
	- → Welk type veld moet het veld *net* zijn?
	- **A** alfanumeriek
	- **B** booleaans
	- **C** numeriek
	- **D** datum
- 1p **20** De data van de tabellen van de database wordt overgezet in een ander databaseprogramma. In het andere databaseprogramma moet de database dezelfde structuur behouden. Ook van de tabel VLUCHT moet de structuur behouden blijven. Er zijn wel aanpassingen die men aan tabel VLUCHT kan aanbrengen, zonder de structuur van de tabel te veranderen.
	- $\rightarrow$  Eén voorbeeld van zo een aanpassing is ...
	- **A** de sleutel veranderen.
	- **B** de veldtypes veranderen.
	- **C** de tabelnaam veranderen.
	- **D** de veldlengtes veranderen.

3p **21** Hieronder zijn twaalf afbeeldingen van allerlei benodigdheden bij computers. De afbeeldingen zijn genummerd 1 tot en met 12 maar zijn niet allemaal op gelijke schaal weergegeven.

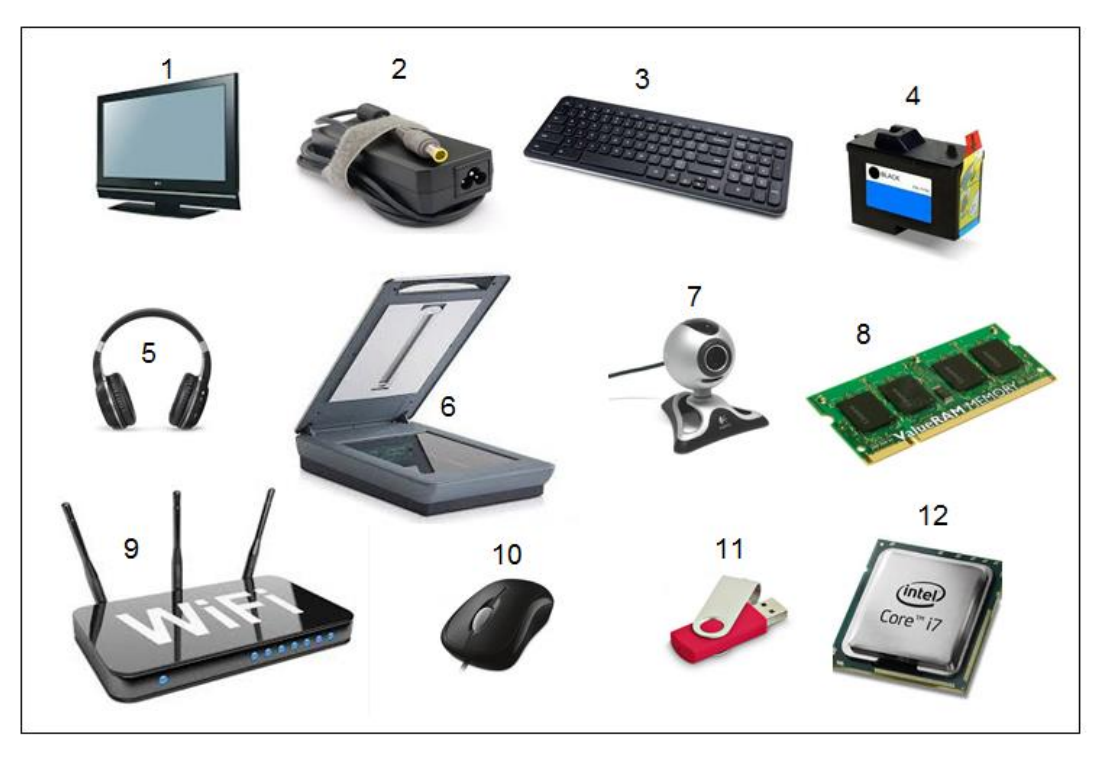

Randapparatuur wordt gecategoriseerd als invoerapparatuur, uitvoerapparatuur en opslagapparatuur. Er zijn ook apparaten die tot meer dan één categorie behoren. In de uitwerkbijlage staat een tabel.

- $\rightarrow$  Ga bij iedere afbeelding aan wat het is, invoer-, uitvoer- of opslagapparaat of geen van deze drie. Schrijf het nummer van de afbeelding in de juiste rij van de tabel op.
- 2p **22** Suníl wil een hoeveelheid data vervoeren. Hij staat voor de keus een nieuwe externe harde schijf of een nieuwe CD daarvoor te kopen. Hij kiest ervoor de nieuwe externe harde schijf te kopen. Aan zijn keuze hangt zowel een voordeel als een nadeel.
	- $\rightarrow$  Noem zowel een voordeel als een nadeel voor Suníl wanneer hij voor de harde schijf kiest.
- 3p **23** Voor het uitvoeren van datacommunicatie zijn protocollen nodig. Elk protocol heeft zijn eigen specifieke functie. Enkele veel gebruikte protocollen zijn: TCP/IP, SMTP, ethernet, IMAP4.
	- $\rightarrow$  Geef in de uitwerkbijlage aan waar deze protocollen voor gebruikt worden. Doe dat met kruisjes.
- 2p **24** In een protocol staan afspraken beschreven voor het uitvoeren van datacommunicatie.
	- $\rightarrow$  Waarover gaat deze beschrijving? Noem twee aspecten.
- 2p **25** Wanneer tekst digitaal wordt aangemaakt en opgeslagen wordt de tekst eerst omgezet in binaire codes en vervolgens opgeslagen.
	- $\rightarrow$  Wat betekent "binair" en hoe wordt de kleinste eenheid daarvan genoemd?
- 2p **26** RAM en ROM zijn twee soorten geheugens die gebruikt worden in personal computers (PC's).

In de uitwerkbijlage staat een tabel waarin enkele kenmerken van computergeheugens staan vermeld. Deze kenmerken kunnen behoren tot RAM-geheugen of tot ROM-geheugen.

- $\rightarrow$  Geef bij elke kenmerk in de tabel aan tot welk geheugen het toebehoort. Doe dat met een kruisje.
- 1p **27** Mary-ann is directiesecretaresse van een prive ziekenhuis en tevens computerdataspecialist. Op haar computer zit het gehele Microsoft Office pakket. Haar taken zijn de financiële administratie bijhouden en notulen van vergaderingen uitwerken. In de uitwerkbijlage staat een tabel waarin deze twee taken van Mary-ann zijn genoemd.
	- $\rightarrow$  Schrijf bij elk genoemde taak in de tabel, de naam van het Microsoft Office programma, dat speciaal gemaakt is om zo een taak digitaal te kunnen uitvoeren.
- 1p **28** De tabel en het diagram hieronder wil de directeur van Mary-ann presenteren bij de eerstvolgende aandeelhoudersvergadering.

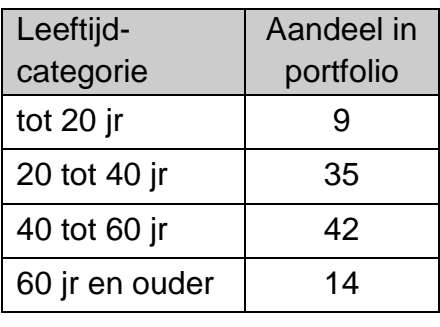

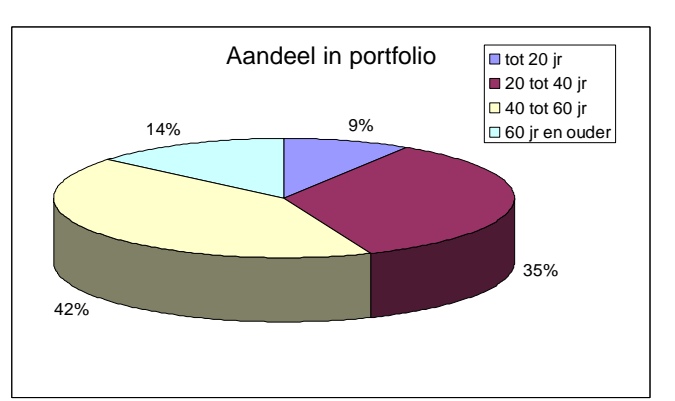

Er bestaat één Microsoft Office programma waarin zowel de tabel als het diagram gemaakt kunnen worden en vervolgens ook door middel van datzelfde programma in een automatisch doorlopende presentatie gepresenteerd kunnen worden.

 $\rightarrow$  Hoe heet dat programma?

- 1p **29** Een webbrowser is speciaal gemaakt om internetpagina's op je computerbeeldscherm af te beelden zoals die door de webpaginaconstructeur, de "webpage designer", bedoeld is om afgebeeld te worden. Een tekstverwerker zoals Microsoft Word of een spreadsheet zoals Microsoft Excel of een offline browser zoals Windows Explorer kan dat niet.  $\rightarrow$  Wat is nou precies de reden waarom een webbrowser dat wel kan?
- 3p **30** Uitgeverij Onderwijswereld heeft besloten gebruik te maken van internettechnologie om hun diensten aan te bieden. In de uitwerkbijlage staat een tabel met daarin de beschrijvingen van drie diensten die de uitgeverij biedt en een omschrijving van de bijbehorende groep aan wie de dienst wordt aangeboden.
	- $\rightarrow$  Geef in de tabel bij elke dienst en groep aan wat voor internettechnologie, minimaal daarvoor nodig is. Intranet, extranet of internet.
	- netwerk I and the netwerk II and the netwerk II
- 2p **31** Hieronder zijn twee fysieke netwerkstructuren weergegeven.

Ethernet en Tokenring zijn twee netwerkcommunicatieprotocollen.

- $\rightarrow$  Geef in de tabel in de uitwerkbijlage bij elk netwerk aan welk protocol daarbij toegepast kan worden. Doe dat met kruisjes.
- 2p **32** Lees de volgende advertentie van een internetpagina.

## **Plug&Play**

WA850RE is een [WiFi versterker](https://www.conrad.nl/nl/wifi-versterkers-o0415195.html) (repeater) met tot 300 Mbps. Hiermee kunt u uw WiFi bereik uitbreiden. Steek de repeater in het stopcontact, druk op de WPS knop van de repeater en op die van uw router. Binnen 2 minuten is de repeater gepaird en kunt u gebruik maken van het WiFi netwerk.

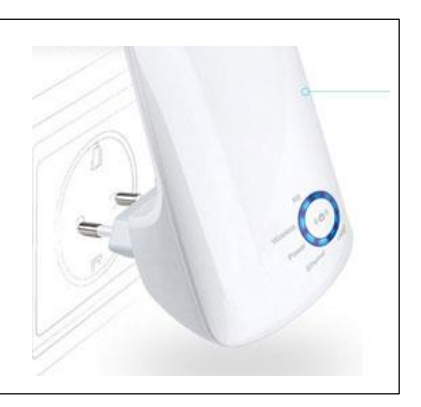

Via de versterker wordt een bestand gedownload. De versterker is op maximum capaciteit een halve (½) minuut lang daarmee bezig. In de advertentie en in de vraag hieronder geldt: M = 1.000.000.

 $\rightarrow$  Hoeveel MB groot is dit bestand? Schrijf je berekening op.

- 2p **33** In de tabel in de uitwerkbijlage zijn vier soorten computerverwerkingen genoemd.
	- $\rightarrow$  Bij welke verwerking of verwerkingen zal men multiprocessing toepassen? Geef dat aan in de tabel in de uitwerkbijlage. Vul in *ja* of *nee*.
- 2p **34** De systeemanalist van een amusementspark maakt gebruik van een databasemanagementsysteem (DBMS) om het management van informatie te voorzien.

Met een DBMS kunnen verschillende taken zoals het koppelen van bestanden (tabellen) en het verwijderen van bestanden gedaan worden. In de uitwerkbijlage worden taken genoemd die de systeemanalist met behulp van de DBMS uitvoert.

 $\rightarrow$  Geef in de tabel in de uitwerkbijlage bij elke taak van de systeemanalist de naam van de functionaliteit van de DBMS.

## **Stuctured Query Language (SQL)**

Sportzorg is een organisatie gericht op gezond blijven door sport. Tanisha administreert met behulp van een database, gegevens van de honderden cliënten van Sportzorg. In de database heeft zij de volgende tabellen gemaakt:

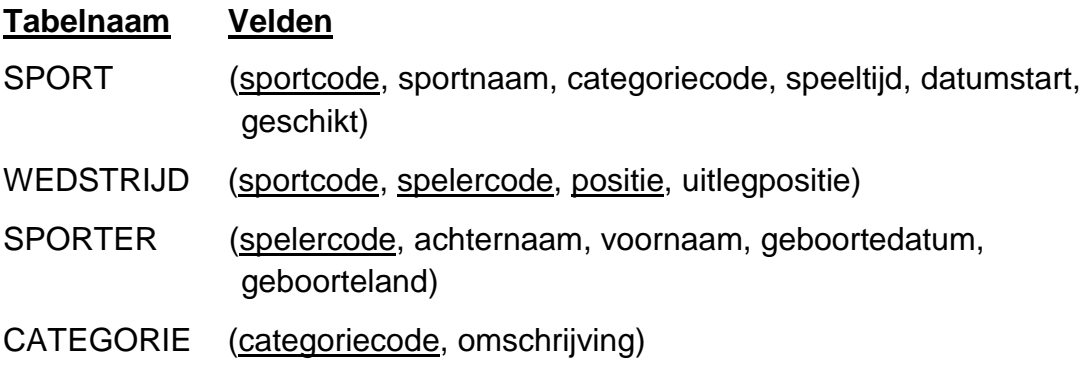

In elke tabel hierboven is de sleutel onderstreept. Hieronder staan specificaties van enkele velden:

- *speeltijd* heeft het formaat *mmm* (minuten)
- *datumstart* en *geboortedatum* hebben het formaat *dd/mm/jjjj.*
- *geschikt* is van het type booleaans en het heeft twee mogelijke waarden*: ja* en *nee.*

3p **35** Hieronder is een **deel** van het bachman diagram van deze vier tabellen getekend.

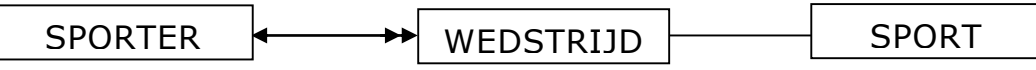

In deze tekening ontbreekt de tabel CATEGORIE en de overige relaties.  $\rightarrow$  Maak in de uitwerkbijlage het bachman diagram correct af.

2p **36** In de witte vakjes in de tabel hieronder staan gegevens die Tanisha in de tabel WEDSTRIJD wil gaan invoeren. Tanisha zegt: "Dit zijn drie aparte records".

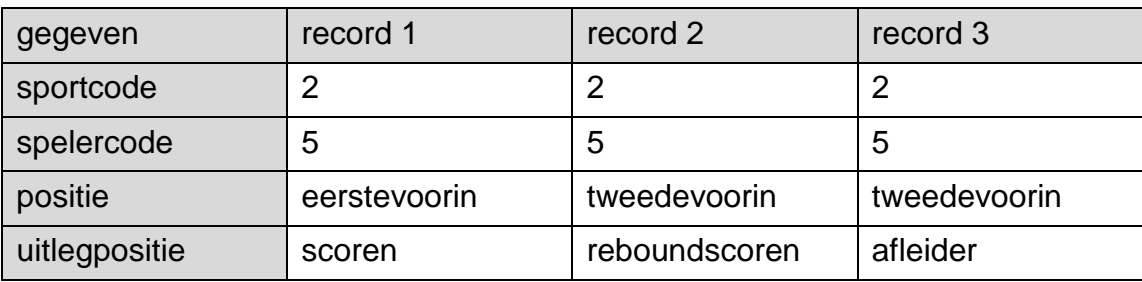

Het invoeren van deze drie bovenstaande records, lukt Tanisha niet. Twee van de drie invoeren gaat wel.

 $\rightarrow$  Noem twee records die tegelijk in tabel WEDSTRIJD ingevoerd kunnen worden en leg uit waarom **alle drie** niet kan.

## *Geef de opdracht of opdrachten in SQL voor het opvragen van de volgende gegevens uit de database:*

- $2p \rightarrow 37 \rightarrow 0$  De speeltijd van de sport die het langste duurt.
- 3p **38** In 2015 is SPORTZORG begonnen met het uitproberen van enkele nieuwe soorten van sport.
	- $\rightarrow$  Een lijst met de namen van de soorten sport met bijbehorende categoriecode van de sporten die in 2015 zijn gestart en die ook genoteerd staan als geschikt.
- 4p **39** Indra Phelipa vindt Sportzorg een interessante cliënt. Zij doet aan diverse sporten die Sportzorg aan cliënten aanbiedt. Er wordt een overzicht gemaakt van gegevens van wedstrijden waaraan zij deel heeft genomen.
	- $\rightarrow$  Een lijst waarin van alle gespeelde wedstrijden van Indra Phelipa, de spelercode en de positie worden vermeld met bijbehorende sportcode. De lijst is op alfabetische volgorde van positie.

Sportzorg beheert ook activiteiten voor een zorginstelling die op licht gehandicapten gericht is. De instelling probeert therapie via sport. Ook worstelen is één van de sporten die uitgeprobeerd wordt.

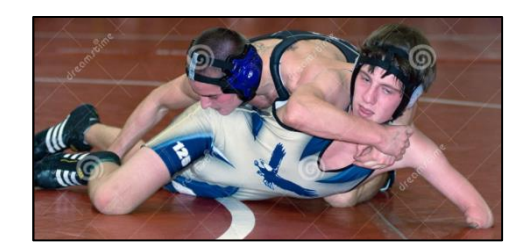

Bijna elke week is er een worstelevenement met meerdere wedstrijden. Ouders en/of familieleden kunnen tegen betaling de wedstrijden bijwonen. De toegangsprijs per persoon is ANG. 5,-.

Er zijn twaalf andere zorginstellingen die om de beurt één zo'n worstelevenement mag bijwonen. Elke worstelevenement wordt dus door slechts één van de andere twaalf zorginstellingen bijgewoond.

De regels luiden als volgt:

- Elke worstelaar heeft precies één worstelbegeleider.
- Eén worstelbegeleider kan meerdere worstelaars begeleiden.
- Elke worstelaar en elke worstelbegeleider is verplicht een unieke naam te hebben.
- Een worstelaar mag hooguit één keer op één avond worstelen.
- Een "re-match" tussen twee worstelaars is mogelijk, maar dan wel op een andere avond.

De zorginstelling houdt per evenement de uitslag van elke wedstrijd bij en ook andere belangrijke informatie over de worstelaars en hun worstelbegeleiders. In de bijlage staat een gedeelte van een overzicht van zo'n worstelevenement.

Gebruik dit overzicht om de vragen 40, 41, 42 en 43 te beantwoorden.

1p **40** Noem het procesgegeven of de procesgegevens.

3p **41** Tania wil de gegevens uit het overzicht normaliseren. Zij begint de eerste normaalvorm uit te werken. De gegevensstructuur in de eerste normaalvorm bestaat uit drie tabellen: Tabel EVENEMENT, tabel WEDSTRIJD en tabel RESULTAAT. Deze tabellen zijn in de uitwerkbijlage opgenomen. Tabel EVENEMENT en tabel WEDSTRIJD moeten nog verder ingevuld worden.

 $\rightarrow$  Vul in de uitwerkbijlage de tabellen EVENEMENT en WIJDSTRIJD verder in en onderstreep de sleutel.

- 2p **42** In de tweede normaalvorm ontstaat een tabel WORSTELAARS.
	- $\rightarrow$  Maak tabel WORSTELAARS. Onderstreep daarin de sleutel.
- 5p **43** Geef de gegevensstructuur van de derde normaalvorm. Onderstreep de sleutels. (*Het aantal gemaakte vrije regels in de uitwerkbijlage is geen aanwijzing*)*.*

## **Programma Structuur Diagram (PSD)**

10p **44** Houtindustrie PAKKET produceert houtbalken van verschillende afmetingen zoals hieronder bij 1 en 2 in de afbeelding te zien is.

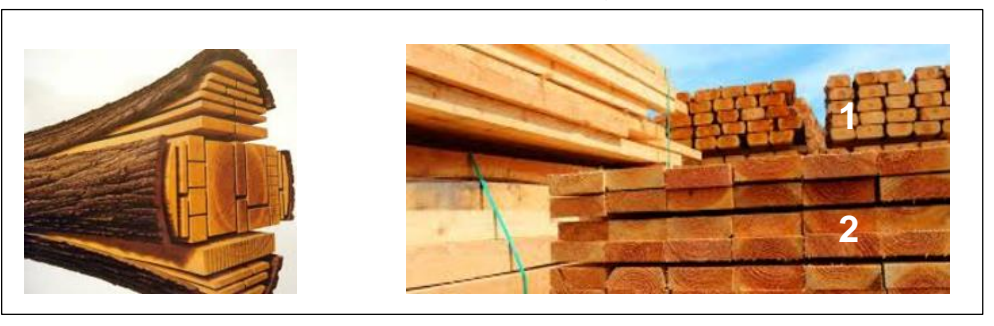

De balken worden eerst gekeurd. Tijdens de keuring worden de lengte, de breedte en de hoogte gecontroleerd. Voor elke maat van balk bestaan er criteria waarop de keuring berust. In de tabel hieronder staan de criteria van de balken van maat 1 in de bovenstaande afbeelding.

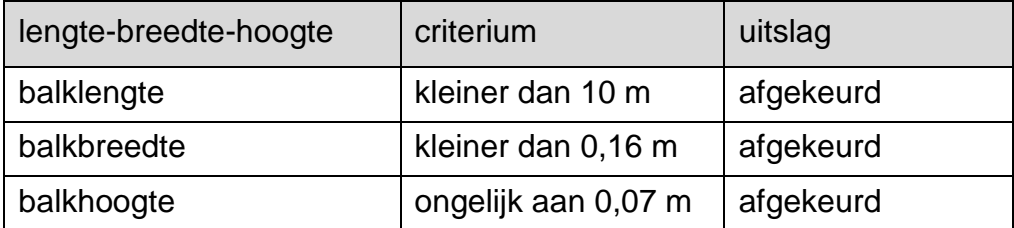

Een balk van maat 1 dat op basis van de bovenstaande criteria wordt goedgekeurd is nog niet volledig goedgekeurd. Er volgen nog andere keuringen. PAKKET verkoopt de volledig goedgekeurde balken. Hieronder volgt de beschrijving van een computerprogramma dat PAKKET voor iedere balk laat uitvoeren.

De balken in een nog niet gecontroleerde stapel hebben ieder een volgnummer. Dus 1, 2, 3, ….enz.

Het programma doet het volgende:

Van iedere balk worden de drie afmetingen lengte, breedte en hoogte in meters, ingelezen. Aan de hand van de drie criteria in de tabel bepaald het programma of de balk is "afgekeurd" of "goedgekeurd". Deze uitslag wordt meteen op scherm getoond.

Het programma telt ook hoeveel balken er goedgekeurd worden. Het aantal goedgekeurde balken wordt ook op scherm getoond.

Het programma loopt af indien het getal nul (0) als volgnummer wordt ingevoerd.

Hieronder staat een overzicht van variabelen die door het computerprogramma van PAKKET gebruikt worden.

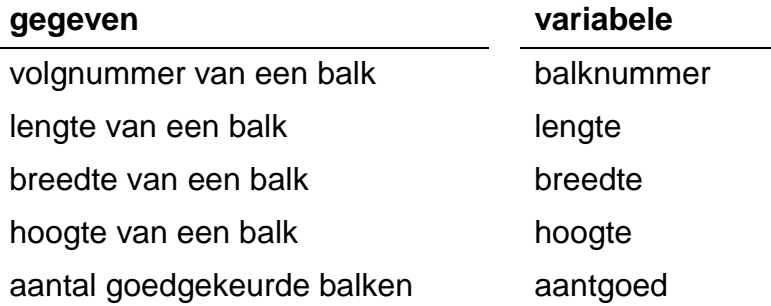

 $\rightarrow$  Maak in de uitwerkbiilage het PSD van dit programma af. Het is toegestaan je eigen gehele schema van het PSD te tekenen op de volgende pagina in de uitwerkbijlage.

## **Bijlage Examen Havo**

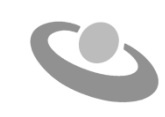

**2019**

tijdvak 1 donderdag 16 mei 7.30 - 10.30 uur

## **Informatica**

ŕ

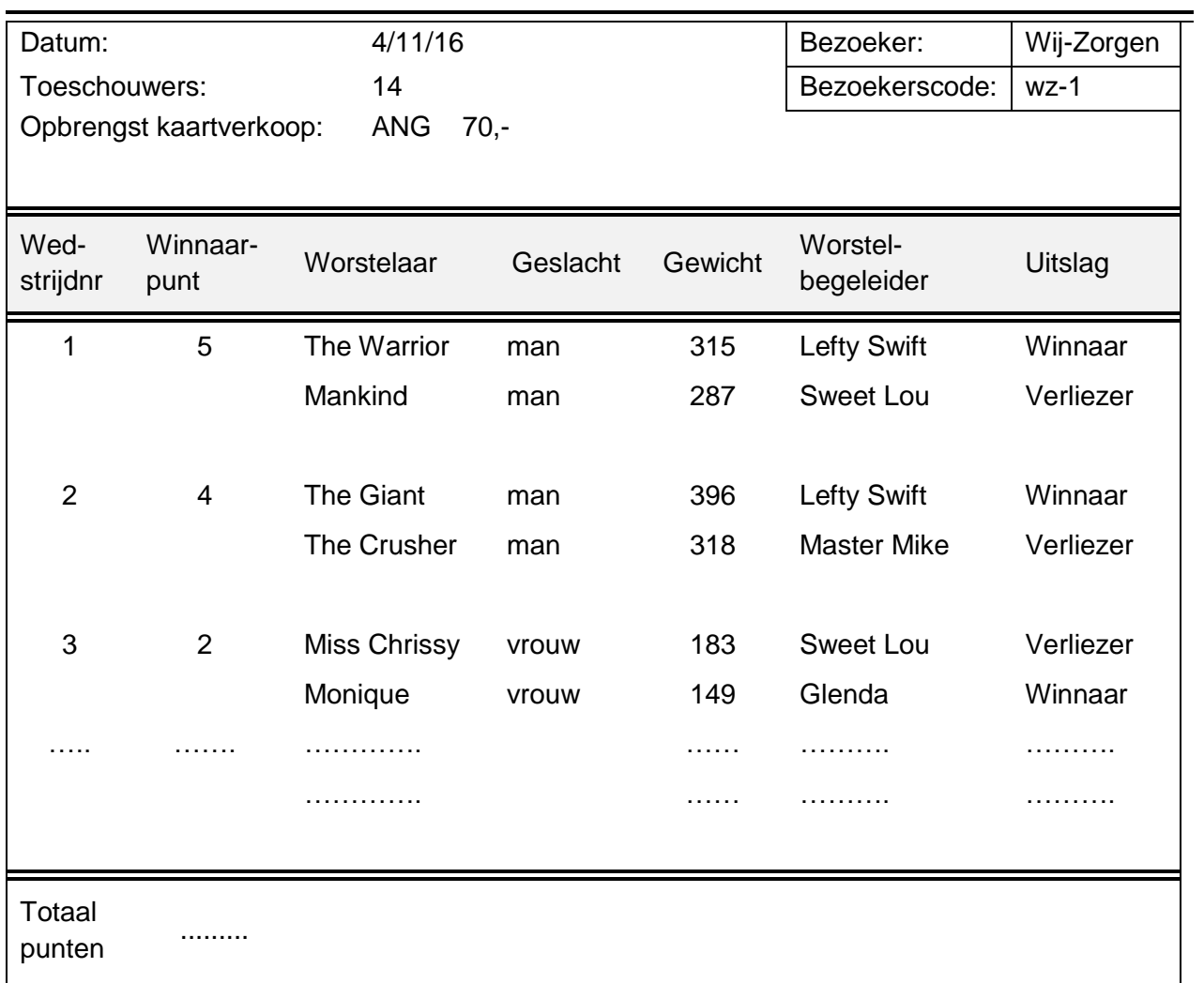

## **Overzicht**

m.

# **Uitwerkbijlage Examen HAVO 2019**

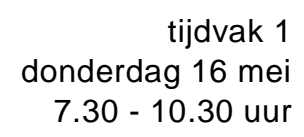

## **Informatica**

Naam kandidaat \_\_\_\_\_\_\_\_\_\_\_\_\_\_\_\_\_\_\_\_\_\_\_\_\_\_\_\_\_\_\_\_\_\_ Kandidaatnummer \_\_\_\_\_\_\_\_\_\_\_\_\_\_

Noteer alle antwoorden in deze uitwerkbijlage.

340401191-u

Meerkeuze: omcirkel het antwoord; geef verbeteringen duidelijk aan:

A **N** C D of A **N**  $\otimes$  D B A B C D of

## Gesloten vragen

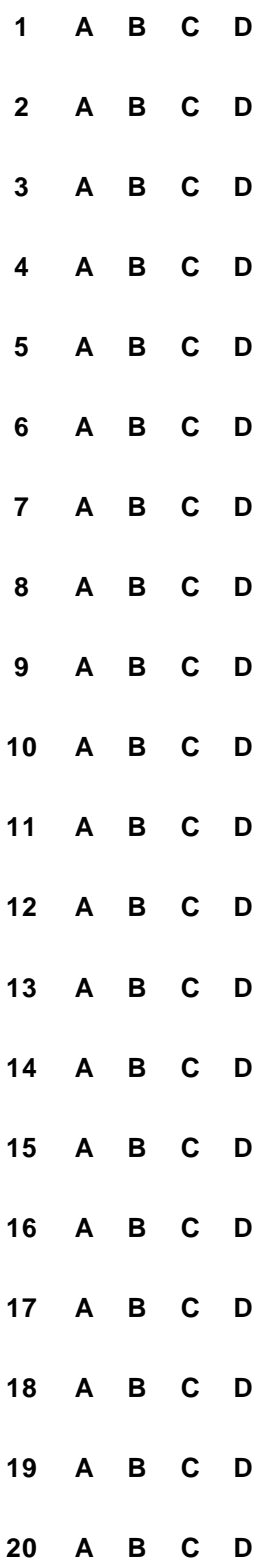

#### $21$

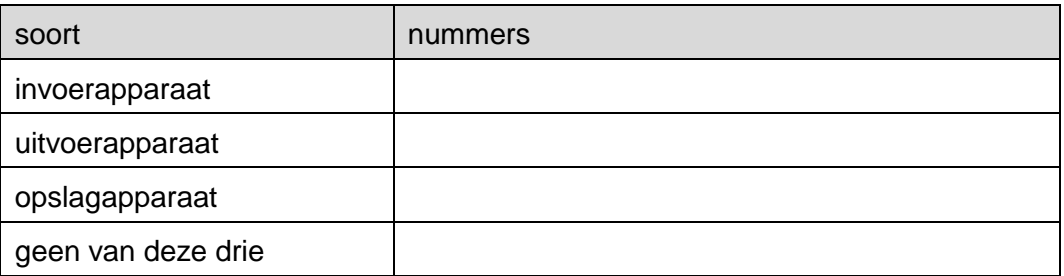

 $22$ 

## 

## 23

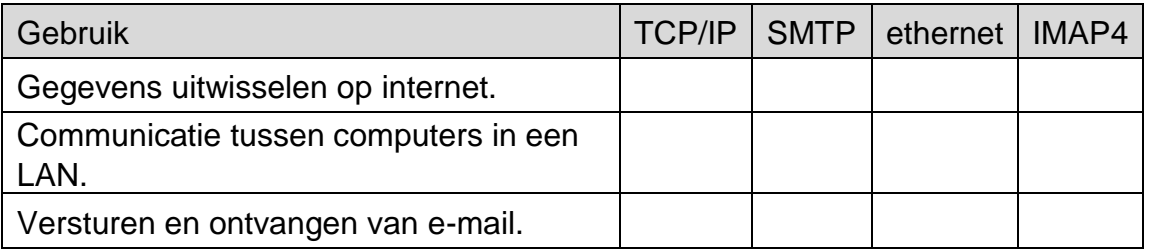

## 25

### 26

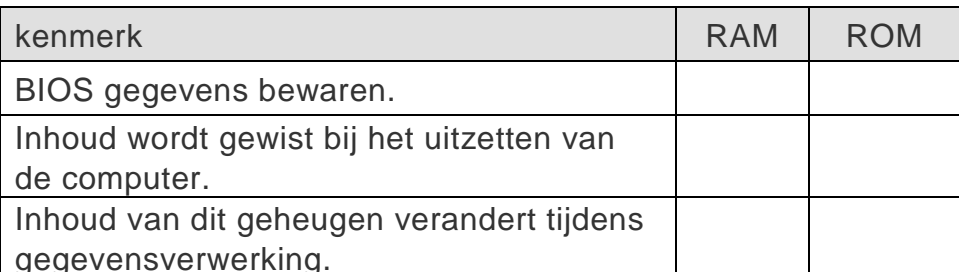

**27**

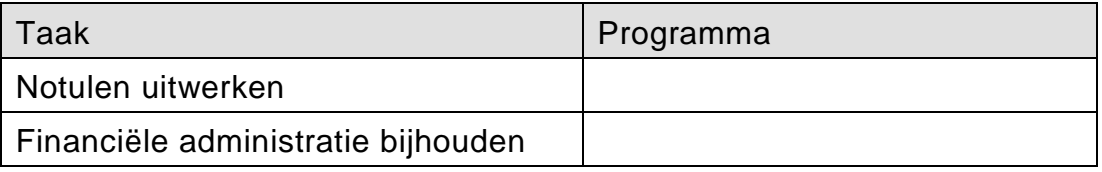

- **28** ...............................................................................................................
- **29** Een webbrowser kan ……………………………………………………………..

**30**

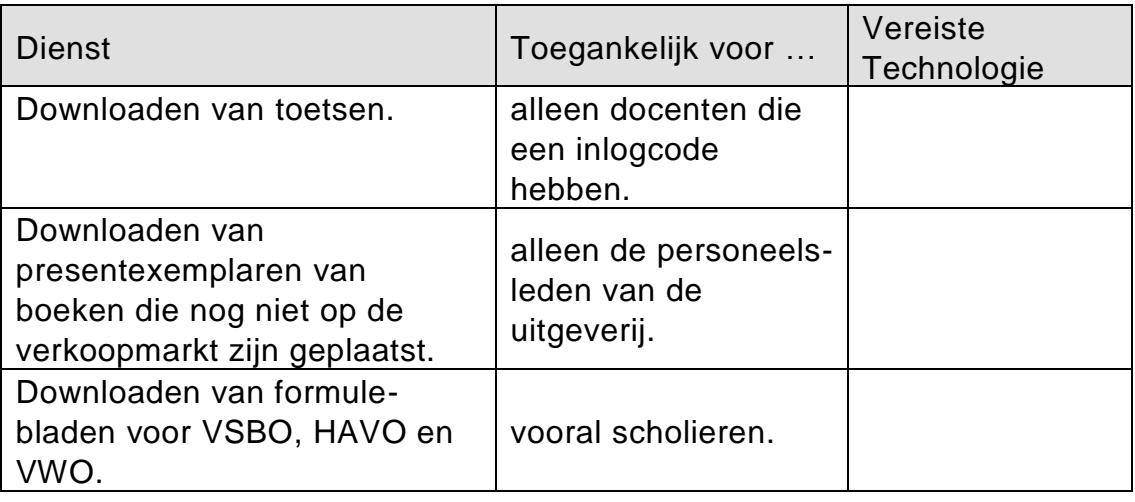

**31**

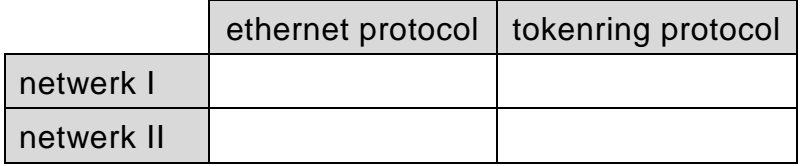

### **32** ...............................................................................................................

............................................................................................................... ............................................................................................................... ...............................................................................................................

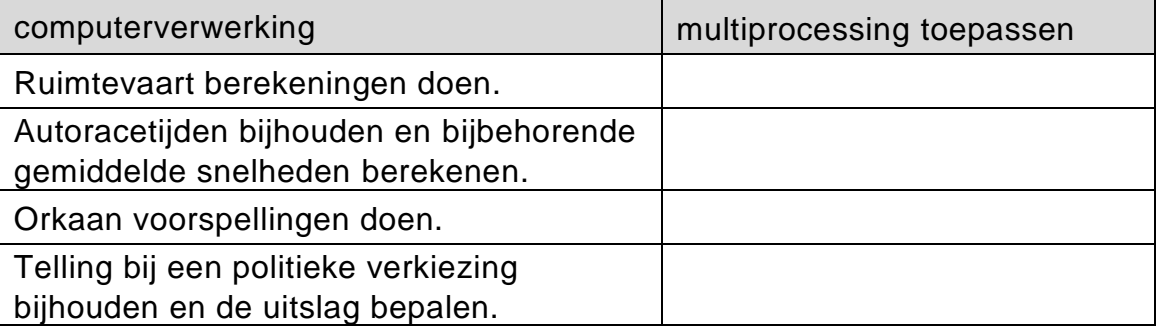

**34**

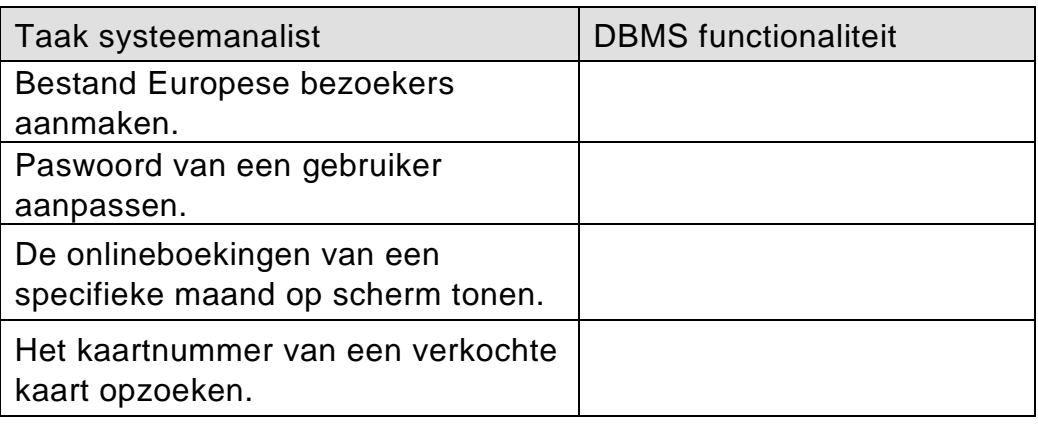

## **Stuctured Query language (SQL)**

**35**

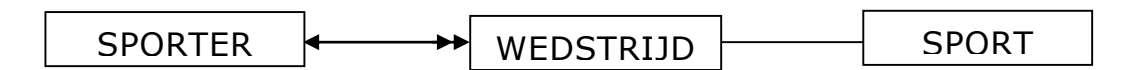

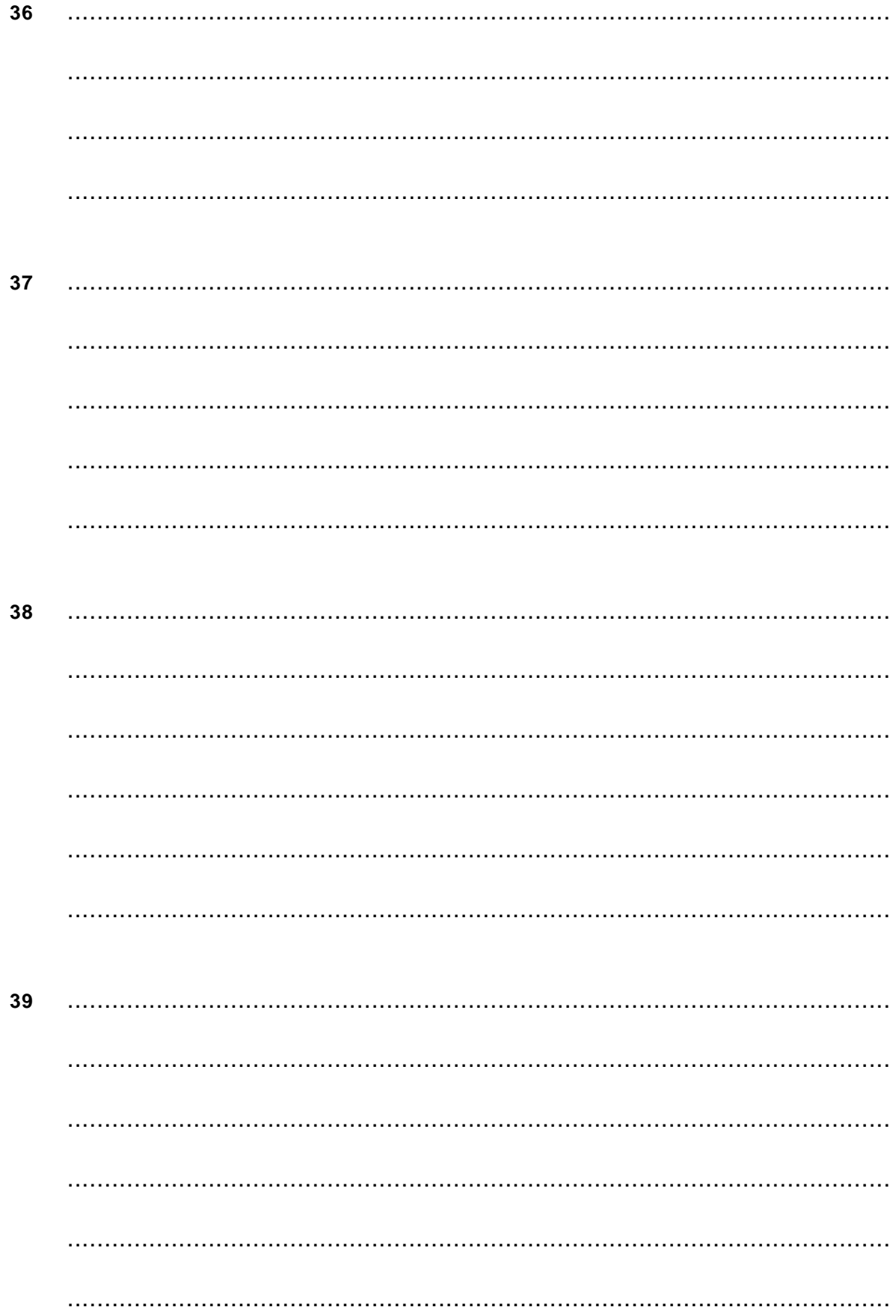

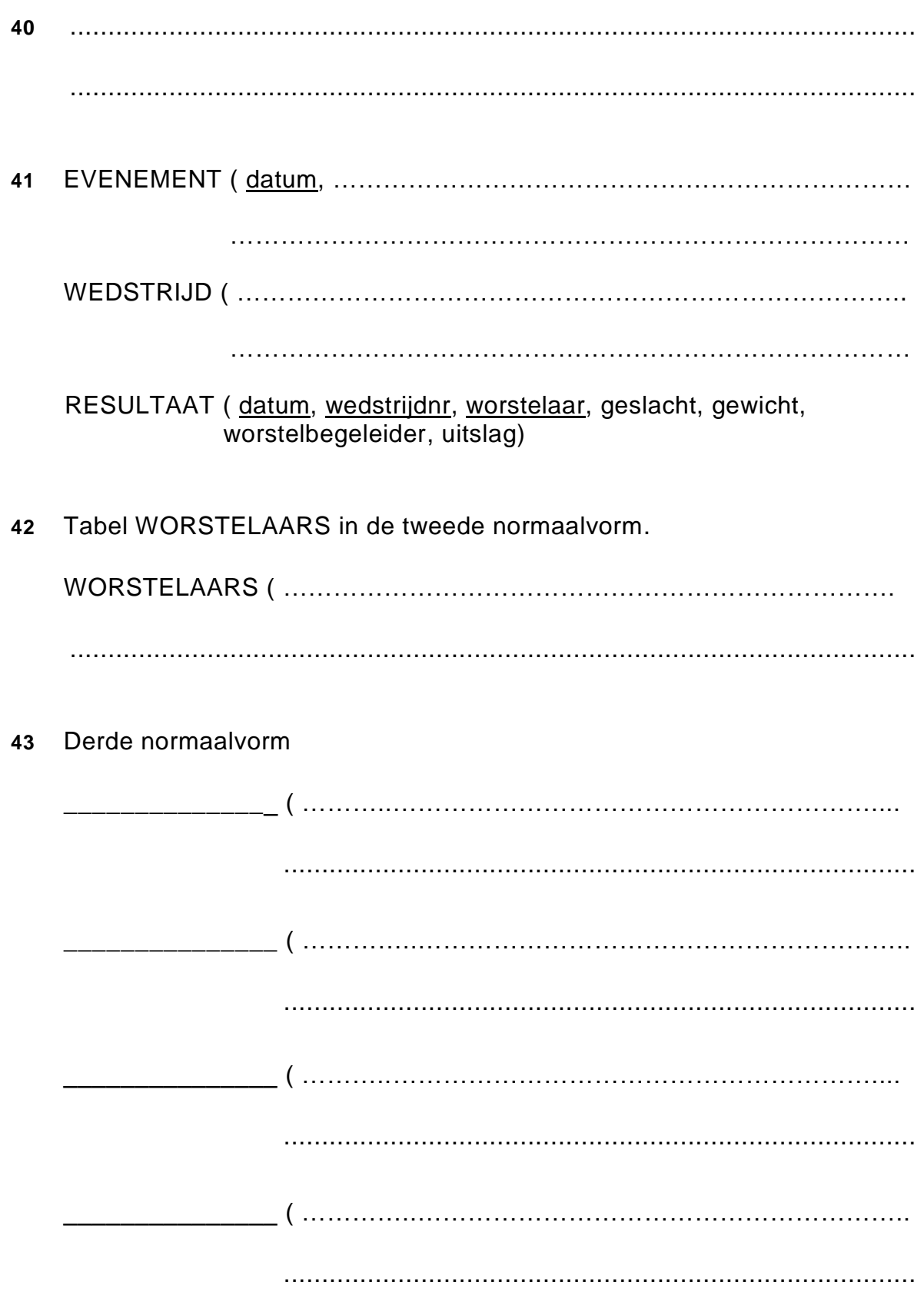

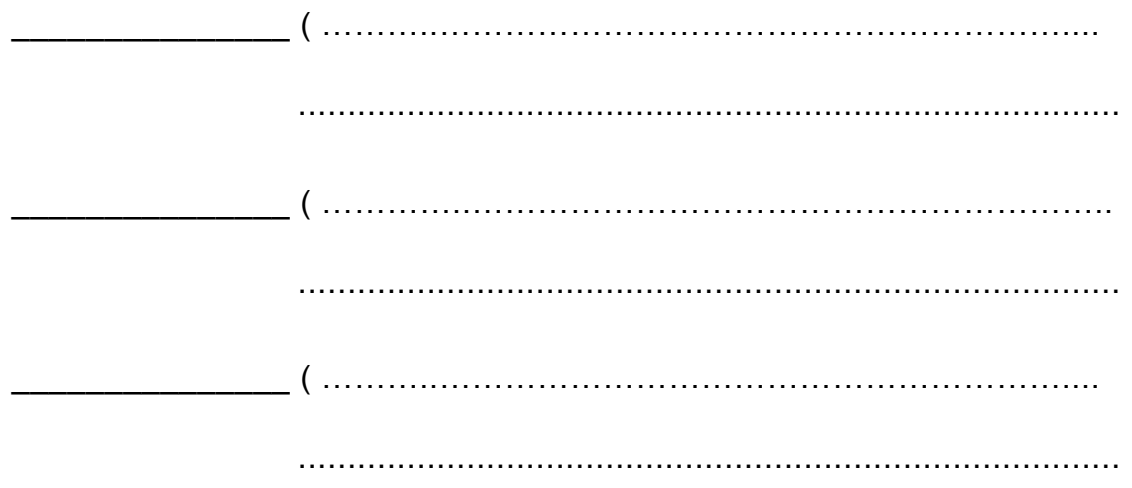

Programma Structuur Diagram (PSD's)

44

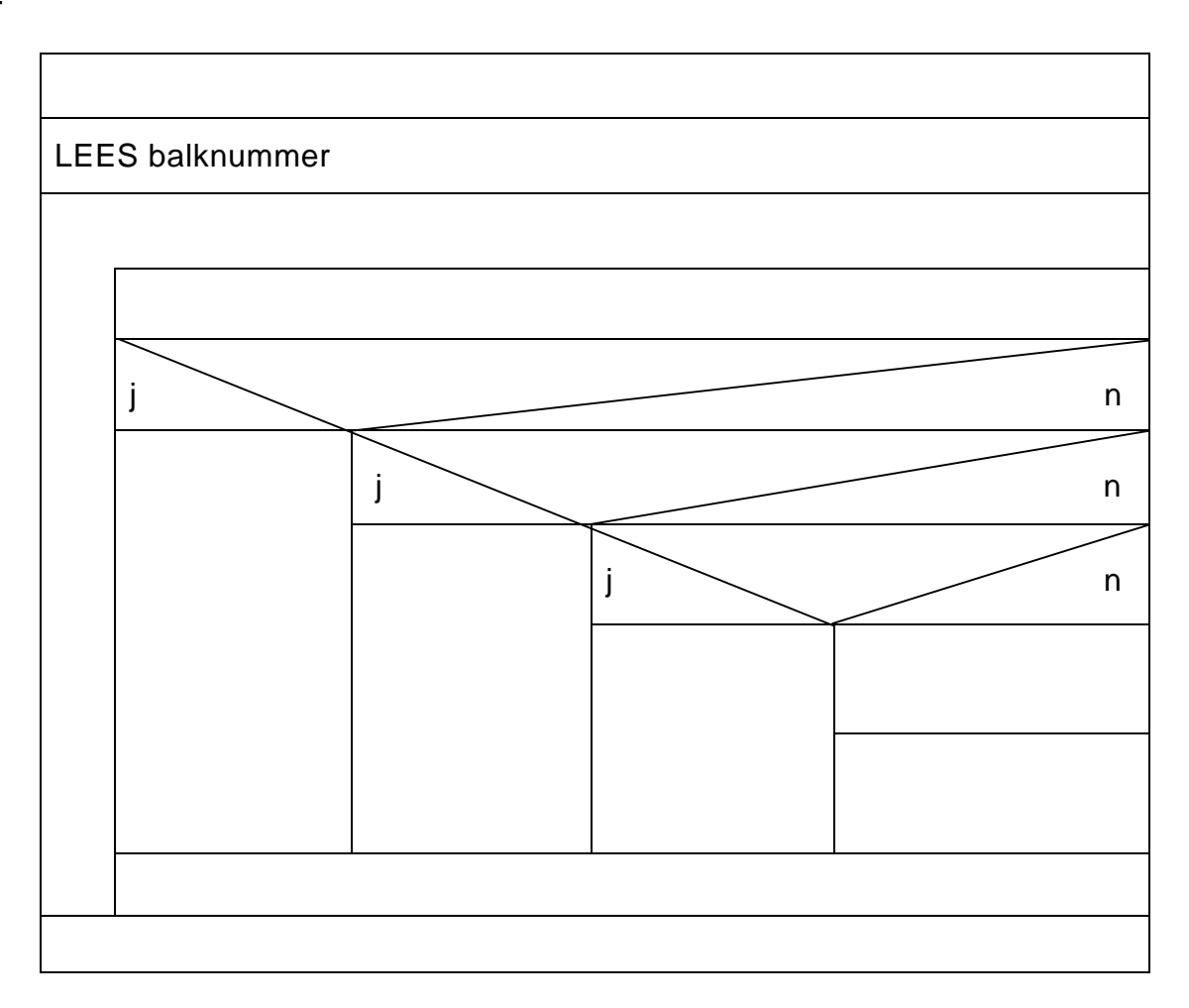

Je eigen tekening van het PSD hieronder maken.

## VERGEET NIET DEZE UITWERKBIJLAGE IN TE LEVEREN

## **Correctievoorschrift Examen HAVO**

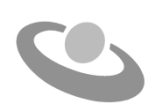

**2019**

tijdvak 1 donderdag 16 mei 7.30 - 10.30 uur

## **Informatica**

## **Inzenden scores**

Verwerk de scores in het bijgeleverde programma Wolf en zend deze gegevens uiterlijk dinsdag 28 mei 2019 elektronisch naar het ETE.

Het correctievoorschrift bestaat uit:

- 1 Regels voor de beoordeling
- 2 Algemene regels
- 3 Vakspecifieke regels
- 4 Beoordelingsmodel

## **1 Regels voor de beoordeling**

Het werk van de kandidaten wordt beoordeeld met inachtneming van de artikelen 30, 31 en 32 van het Landsbesluit eindexamens vwo-havo-vsbo d.d. 23-06-2008, PB 2008 no 54. Voor de beoordeling zijn de volgende passages van bovenvermelde artikelen van het Landsbesluit van belang:

- 1 De directeur doet het gemaakte werk met een exemplaar van de opgaven, de beoordelingsnormen en het proces-verbaal van het examen toekomen aan de examinator. Deze kijkt het werk na en zendt het met zijn beoordeling aan de directeur. De examinator past de beoordelingsnormen en de regels voor het toekennen van scorepunten toe die zijn gegeven door het ETE (Examenbureau).
- 2 De directeur doet de van de examinator ontvangen stukken met een exemplaar van de opgaven, de beoordelingsnormen, het proces-verbaal en de regels voor het bepalen van de score onverwijld aan de gecommitteerde toekomen.
- 3 De gecommitteerde beoordeelt het werk zo spoedig mogelijk en past de beoordelingsnormen en de regels voor het bepalen van de score toe die zijn gegeven door het ETE (Examenbureau).
- 4 De examinator en de gecommitteerde stellen in onderling overleg het aantal scorepunten voor het centraal examen vast.
- 5 Komen zij daarbij niet tot overeenstemming, dan wordt het aantal scorepunten bepaald op het rekenkundig gemiddelde van het door ieder van hen voorgestelde aantal scorepunten, zo nodig naar boven afgerond.

## **2 Algemene regels**

Voor de beoordeling van het examenwerk zijn de volgende bepalingen van toepassing:

- 1 De examinator vermeldt op een lijst de namen en/of nummers van de kandidaten, het aan iedere kandidaat voor iedere vraag toegekende aantal scorepunten en het totaal aantal scorepunten van iedere kandidaat.
- 2 Voor het antwoord op een vraag worden door de examinator en door de gecommitteerde scorepunten toegekend, in overeenstemming met het beoordelingsmodel. Scorepunten zijn de getallen 0, 1, 2, .., n, waarbij n het maximaal te behalen aantal scorepunten voor een vraag is. Andere scorepunten die geen gehele getallen zijn, of een score minder dan 0 zijn niet geoorloofd.
- 3 Scorepunten worden toegekend met inachtneming van de volgende regels:
- 3.1 indien een vraag volledig juist is beantwoord, wordt het maximaal te behalen aantal scorepunten toegekend;
- 3.2 indien een vraag gedeeltelijk juist is beantwoord, wordt een deel van de te behalen scorepunten toegekend, in overeenstemming met het beoordelingsmodel;
- 3.3 indien een antwoord op een open vraag niet in het beoordelingsmodel voorkomt en dit antwoord op grond van aantoonbare, vakinhoudelijke argumenten als juist of gedeeltelijk juist aangemerkt kan worden, moeten scorepunten worden toegekend naar analogie of in de geest van het beoordelingsmodel;
- 3.4 indien slechts een voorbeeld, reden, uitwerking, citaat of andersoortig antwoord gevraagd wordt, wordt uitsluitend het eerstgegeven antwoord beoordeeld;
- 3.5 indien meer dan een voorbeeld, reden, uitwerking, citaat of andersoortig antwoord gevraagd worden, worden uitsluitend de eerstgegeven antwoorden beoordeeld, tot maximaal het gevraagde aantal;
- 3.6 indien in een antwoord een gevraagde verklaring of uitleg of afleiding of berekening ontbreekt dan wel foutief is, worden 0 scorepunten toegekend tenzij in het beoordelingsmodel anders is aangegeven;
- 3.7 indien in het beoordelingsmodel verschillende mogelijkheden zijn opgenomen, gescheiden door het teken /, gelden deze mogelijkheden als verschillende formuleringen van hetzelfde antwoord of onderdeel van dat antwoord;
- 3.8 indien in het beoordelingsmodel een gedeelte van het antwoord tussen haakjes staat, behoeft dit gedeelte niet in het antwoord van de kandidaat voor te komen.
- 4 Het juiste antwoord op een meerkeuzevraag is de hoofdletter die behoort bij de juiste keuzemogelijkheid. Voor een juist antwoord op een meerkeuzevraag wordt het in het beoordelingsmodel vermelde aantal punten toegekend. Voor elk ander antwoord worden geen scorepunten toegekend. Indien meer dan een antwoord gegeven is, worden eveneens geen scorepunten toegekend.
- 5 Een fout mag in de uitwerking van een vraag maar een keer worden aangerekend, tenzij daardoor de vraag aanzienlijk vereenvoudigd wordt en/of tenzij in het beoordelingsmodel anders is vermeld.
- 6 Een zelfde fout in de beantwoording van verschillende vragen moet steeds opnieuw worden aangerekend, tenzij in het beoordelingsmodel anders is vermeld.
- 7 Indien de examinator of de gecommitteerde meent dat in een examen of in het beoordelingsmodel bij dit examen een fout of onvolkomenheid zit, beoordeelt hij het werk van de kandidaten alsof examen en beoordelingsmodel juist zijn. Hij dient de fout of onvolkomenheid wel mede te delen aan het ETE. Het is niet toegestaan zelfstandig af te wijken van het beoordelingsmodel. Met een eventuele fout wordt bij de definitieve normering van het examen door het ETE rekening gehouden.
- 8 Scorepunten worden toegekend op grond van het door de kandidaat gegeven antwoord op iedere vraag. Er worden geen scorepunten vooraf gegeven.
- 9 Het cijfer voor het centraal examen wordt als volgt verkregen. Eerste en tweede corrector stellen de score voor iedere kandidaat vast. Deze score wordt meegedeeld aan de directeur. De directeur stelt het cijfer voor het centraal examen vast op basis van de regels voor

omzetting van score naar cijfer. Dit cijfer kan afgelezen worden uit omzettingstabellen die beschikbaar worden gesteld na bepaling van de definitieve cesuur door het ETE.

Voor dit centraal schriftelijk examen Informatica eerste tijdvak 2019 kunnen maximaal 83 scorepunten worden behaald. Het examen bestaat uit 44 vragen.

Voor de beoordeling van het examenwerk zijn de volgende bepalingen van toepassing:

- 1. Per vraag mag maximaal 1 scorepunt worden afgetrokken wegens het vermelden van een foutieve eenheid of niet vermelden van de bijbehorende eenheid. Over het gehele examen mogen er hiervoor maximaal 2 scorepunten worden afgetrokken.
- 2. Het totaal aantal aftrekbare scorepunten over het gehele examen voor het foutief afronden is maximaal 2. Te weten, maximaal 1 punt indien de kandidaat één of meerdere malen naar boven foutief afrondt en ook maximaal 1 punt indien de kandidaat één of meerdere malen naar beneden foutief afrondt.
- 3. Bij het ontbreken van een aanwijzing over de wijze waarop een antwoord moet worden afgerond zijn alle benaderingen van het antwoord die volgen uit een juiste berekening en die ook plausibel zijn volledig goed. Over het gehele examen geldt: tenzij het beoordelingsmodel expliciet punten toekent voor het afronden, dient de instructie: "rond af op … decimalen", louter ter aanwijzing voor de kandidaat hoe nauwkeurig hij mag afronden en is nooit bedoeld ter examinering van de vaardigheid *afronden van getallen*.
- 4. Indien uit het gegeven antwoord blijkt dat de kandidaat de probleemstelling vereenvoudigd heeft, is het niet toegestaan de maximumscore van de vraag toe te kennen aan het gegeven antwoord.

## 4 Beoordelingsmodel

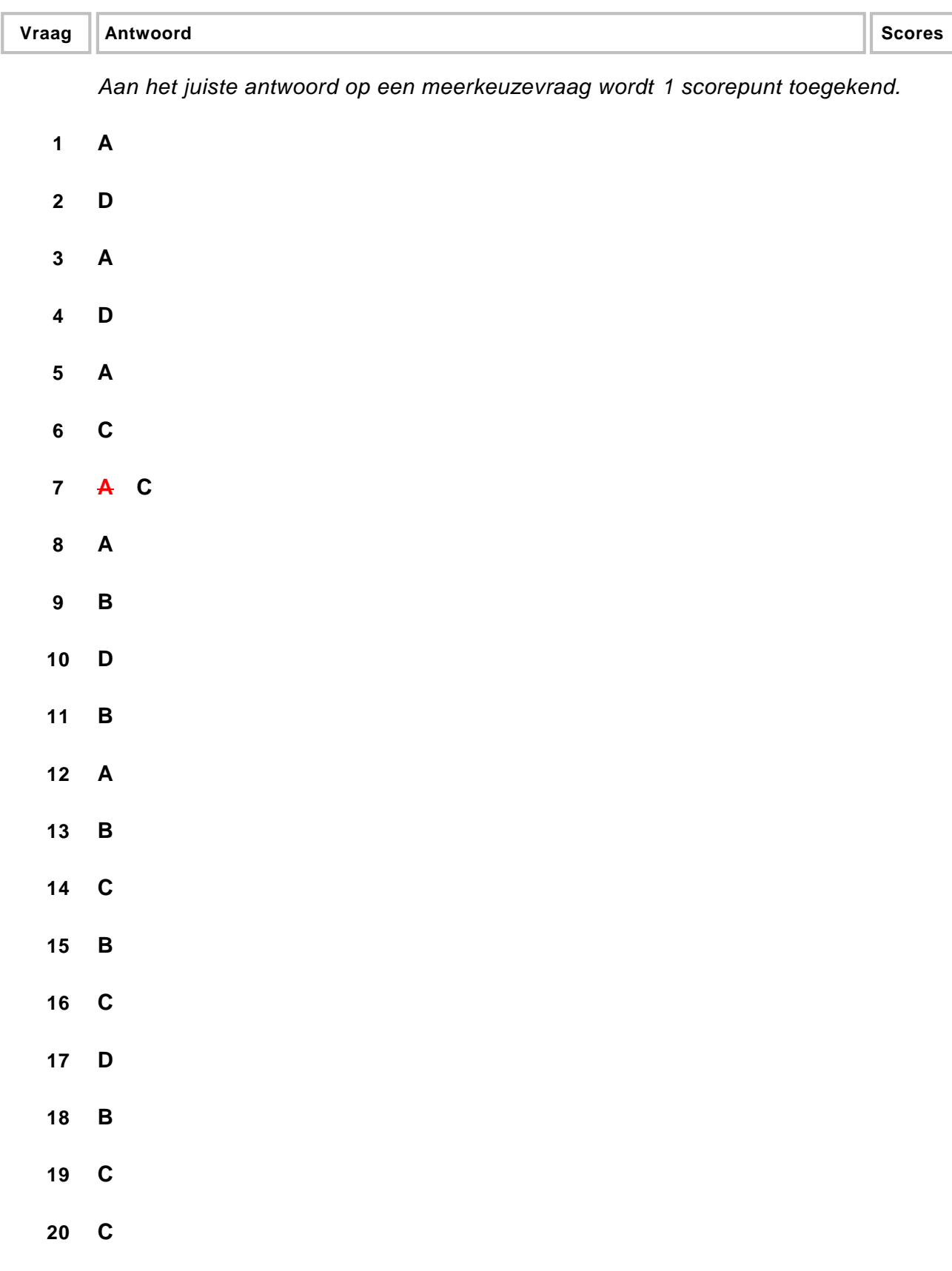

## **Open vragen**

#### **21 maximumscore 3**

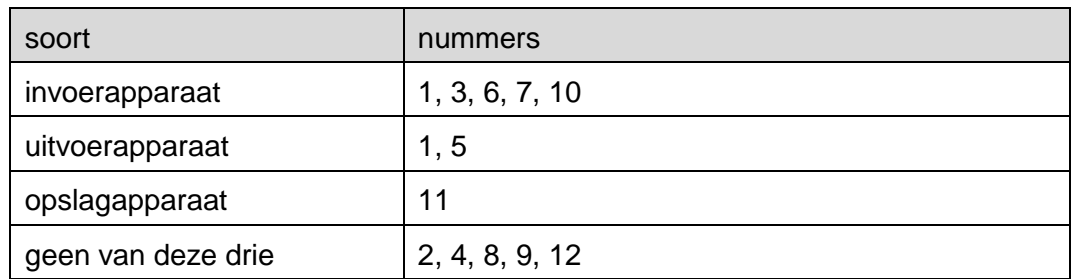

*Elke fout: 1 punt aftrekken.*

#### **22 maximumscore 2**

*De gegeven antwoorden moeten gebaseerd zijn op zinnige vergelijkingen tussen de twee geheugenmedia. Bijvoorbeeld:*

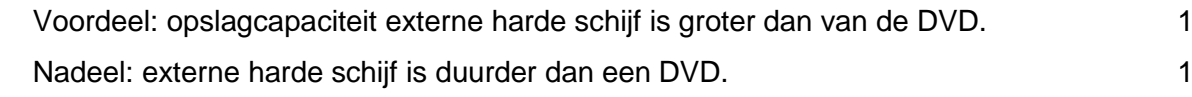

*Eventueel andere genoemde voor- en/of nadelen, te beoordelen door de correctoren.*

#### **23 maximumscore 3**

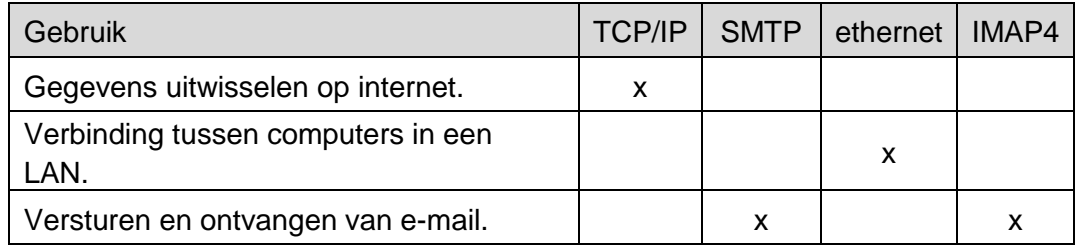

*Elke fout: 1 punt aftrekken.*

#### **24 maximumscore 2**

*Uit het gegeven antwoord moeten twee van de volgende drie aspecten genoemd worden:*

- 1. De manier waarop de toegang tot de (verstuurde of ontvangen) gegevensstroom is geregeld.
- 2. Welke route door een netwerk wordt gevolgd.
- 3. De wijze waarop fouten tijdens het transport hersteld worden.

*Voor elk: 1 punt*

#### **25 maximumscore 2**

(Opslaan in de vorm van) nullen en enen. 1 (Kleinste eenheid heet:) bit 1

### **26 maximumscore 2**

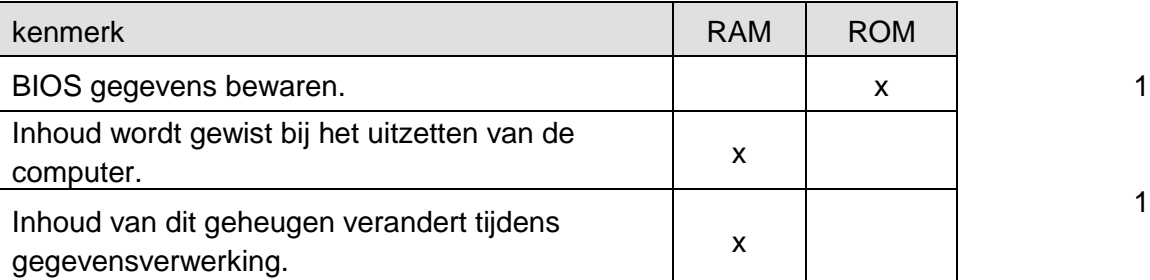

*Het tweede punt hoort bij de twee laatste rijen samen.*

### **27 maximumscore 1**

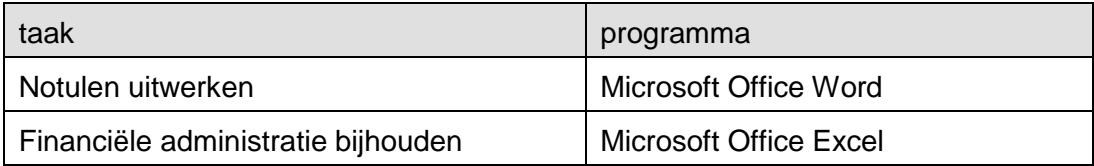

## **28 maximumscore 1**

(Microsoft Office) PowerPoint

### **29 maximumscore 1**

Uit het antwoord moet blijken dat: een webbrowser HTML kan lezen/interpreteren/vertalen en leesbaar op scherm presenteren/tonen.

## **30 maximumscore 3**

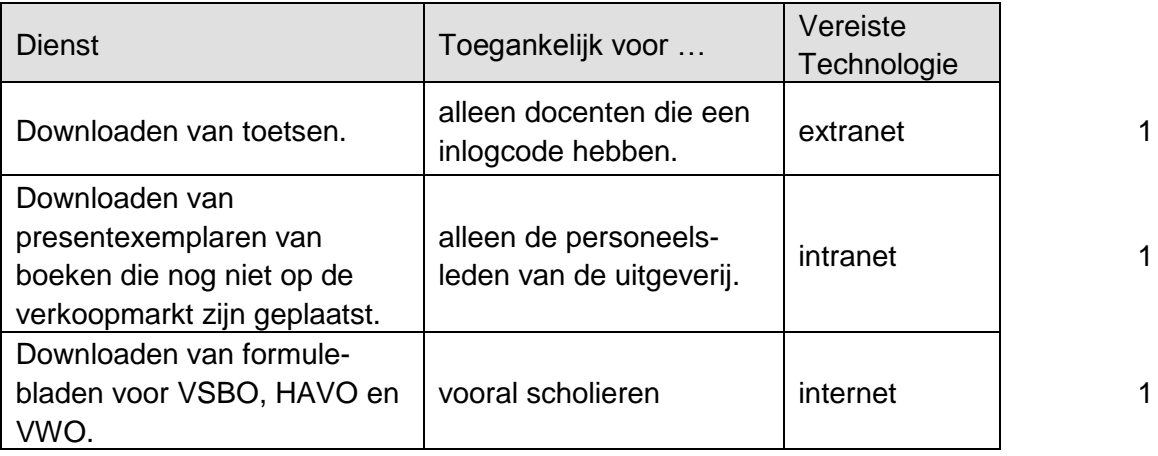

### **31 maximumscore 2**

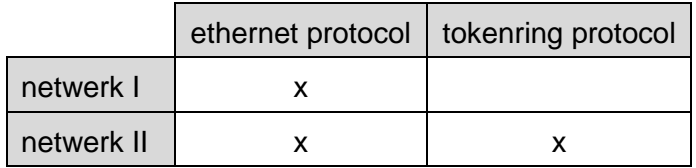

*Ethernet bij beide netwerken: 1 punt toekennen.*

*Token ring bij minstens één van de twee netwerken: 1 punt toekennen.*

#### **32 maximumscore 2**

Totaal aantal Mbits is:  $300 \times 0.5 \times 60 = 9.000$  Mbits 1 Aantal MB is:  $9.000 : 8 = 1.125 \text{ MB}$  1

Of

Aantal bits per seconde = 300 x 1.000.000 = 300.000.000 bps Aantal bits in 0,5 minuut = 300.000.000 x 0,5 x 60 = 9.000.000.000 bits 1<br>Aantal MB = 9.000.000.000 · 8 · 1.000.000 = 1.125 MB Aantal MB =  $9.000.000.000$ : 8: 1.000.000 = 1.125 MB

### **33 maximumscore 2**

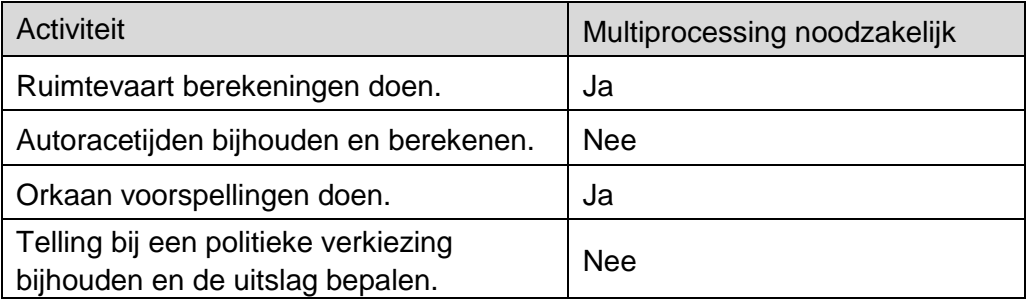

*Elke twee juiste antwoorden: 1 punt toekennen.*

### **34 maximumscore 2**

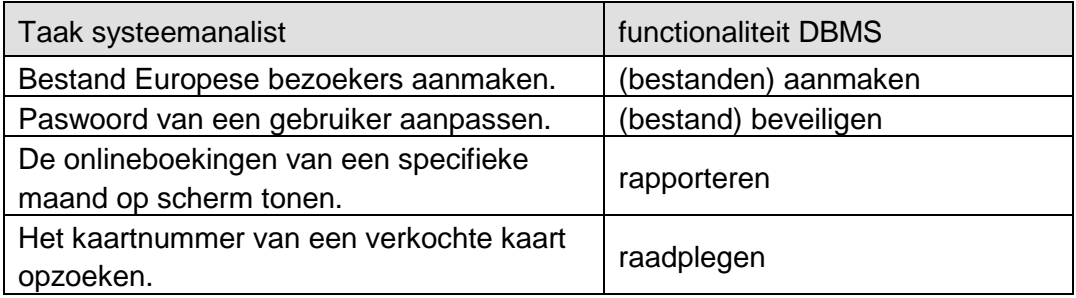

*Elke twee juiste antwoorden: 1 punt toekennen.*

#### **Vraag Antwoord Scores**

#### **35 maximumscore 3**

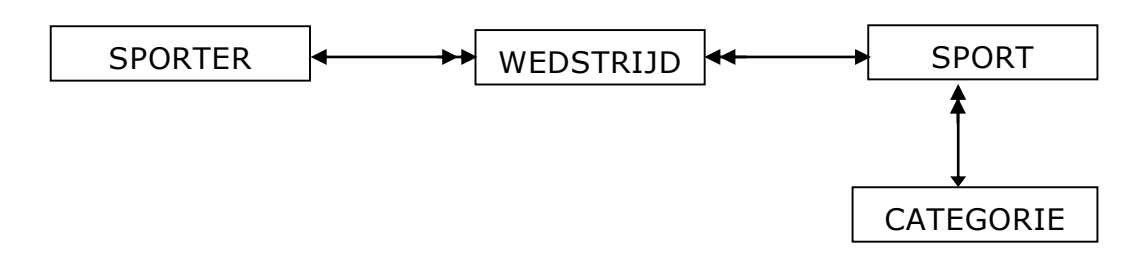

*CATEGORIE gekoppeld aan SPORT: 1 punt toekennen. Relatie SPORT en WEDSTRIJD juist: 1 punt toekennen. Relatie SPORT en CATEGORIE juist: 1 punt toekennen.*

#### **36 maximumscore 2**

record 1 en record 2 kan / record 1 en record 3 kan 1 Alle drie niet omdat 2 en 3 gelijke sleutelwaarden hebben. 1

## **Structured Query Language (SQL)**

#### *Voor de queries geldt:*

- *Geen puntkomma aan het einde van een query, geen punt aftrekken.*
- *Indien dezelfde syntaxfout herhaald wordt bij meerdere antwoorden, dan in totaal slechts 1 punt hiervoor aftrekken.*
- *Indien er meer dan de strikt noodzakelijke gegevens opgevraagd worden is de select regel fout.*
- *Overbodige koppelingen van tabellen ook goed rekenen mits de daarmee gegeven query het juiste resultaat oplevert en de syntax volledig klopt. De maximumscore blijft behouden.*
- *Indien er aantoonbare spellingsfouten van SQL opdrachten en/of veldnamen voorkomen, over het geheel van queries maximaal 2 punten hiervoor aftrekken.*
- *Andere SQL syntax die hetzelfde resultaat oplevert is te beoordelen door de correctoren.*

## **37 maximumscore 2** SELECT MAX(speeltijd) 1 FROM SPORT 1 **38 maximumscore 3** SELECT sportnaam, categoriecode FROM SPORT 1 WHERE geschikt = "ja" 1 AND startdatum >= 01/01/2015 AND startdatum <= 31/12/2015 1

*Andere SQL selectiecode op datum criterium te beoordelen door de correctoren.*

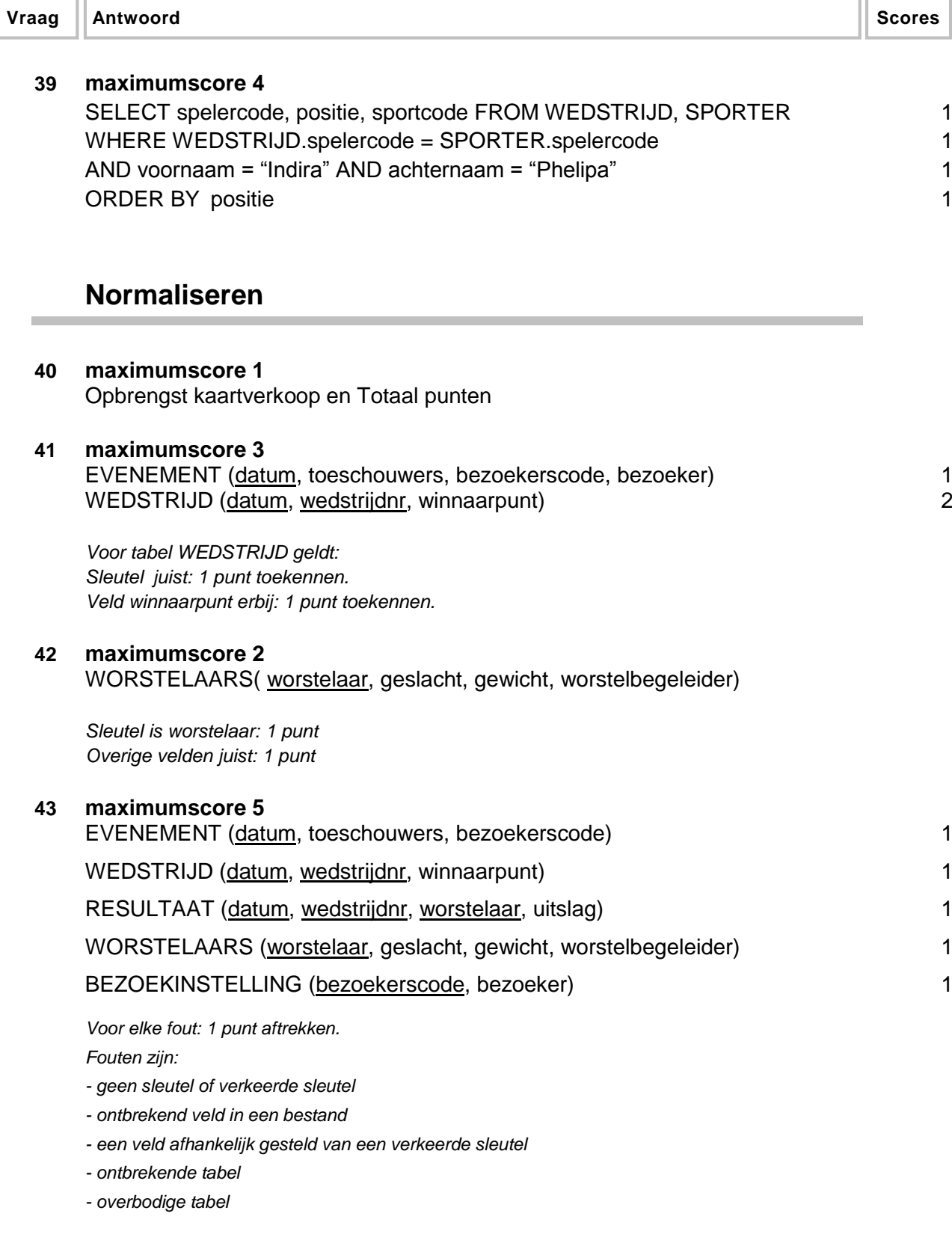

## **Programma Structuur Diagram (PSD)**

### **44 maximumscore 10**

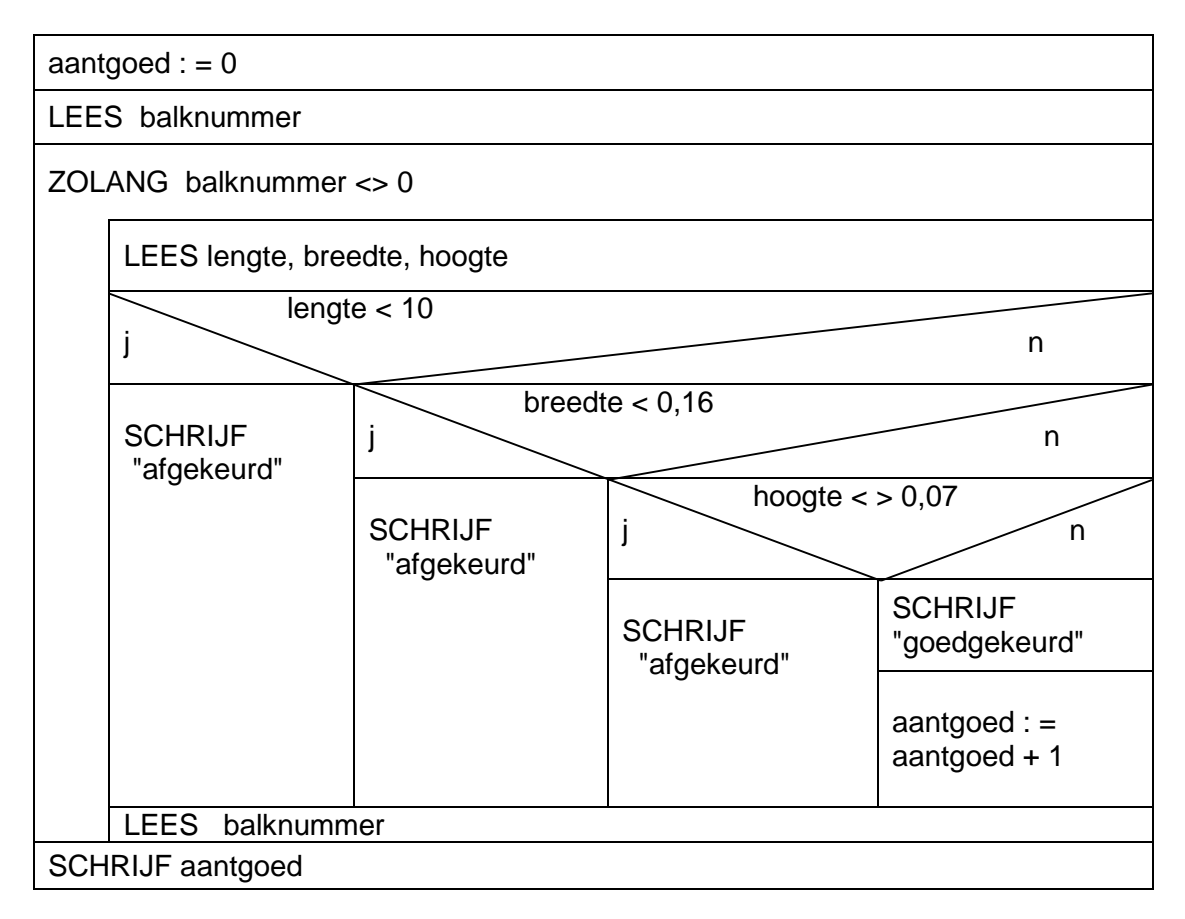

#### *aantgoed : = 0* 1

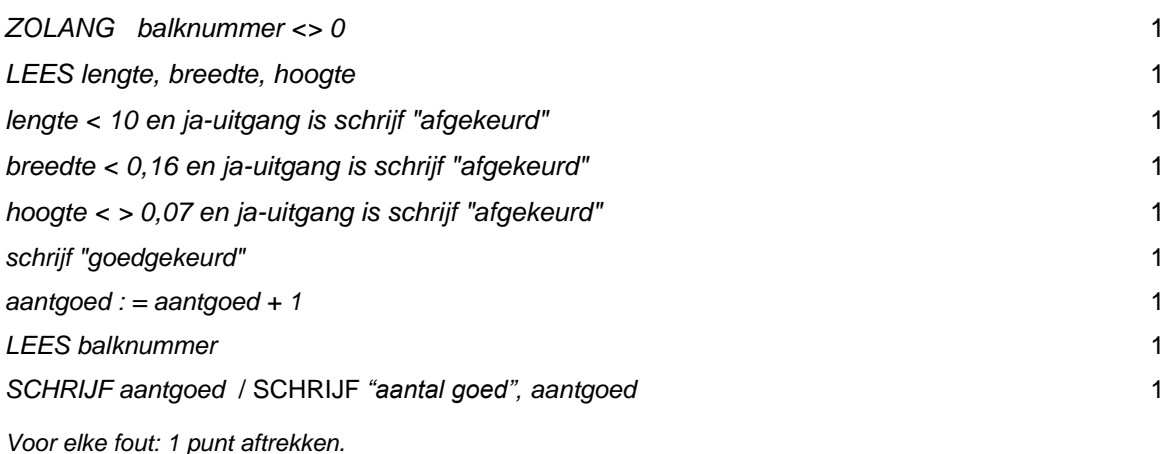

*Fouten zijn:*

*- ontbrekende opdracht*

- *- opdracht op de verkeerde plaats*
- *- overbodige opdracht: opdracht waardoor het programma fout werkt.*

*- foute opdracht: formule fout, verkeerde variabele gebruikt, syntaxfout.*